# **DES VISUELS IRRÉPROCHABLES**

## **RÉSOLUTION D'UNE IMAGE**

Pour une impression, il est préférable de choisir une résolution de 300 pixels/pouce. Une résolution inférieure pourra faire apparaître des pixels sur votre visuel une fois imprimé, même si ils ne s'affichent pas à l'écran.

### **MODE DE L'IMAGE**

Il est important que le fichier d'impression soit converti en mode CMJN (Cyan, Magenta, Jaune, Noir / CMYK dans les logiciels en langue anglaise) avant d'être enregistré. Le non-respect de cette consigne peut se solder par une image ternie ou sans rapport avec les couleurs originales.

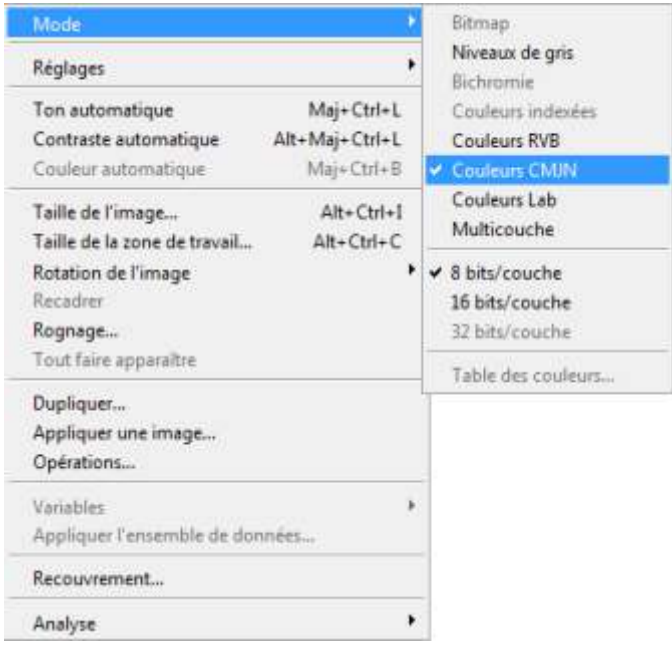

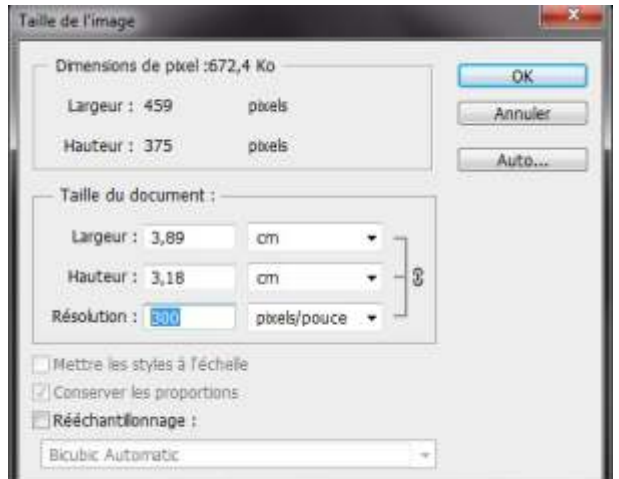

### **ENREGISTREMENT DE L'IMAGE**

Il est préférable que l'image soit enregistré en format PDF, l'avantage de cette méthode, avec les bonnes options, vous assurera que toutes les images et les polices de caractères accompagnent votre document. L'enregistrement au format EPS,TIFF ou JPEG en 300 dpi est accepté. Tout autre format et surtout toute compression d'image sont à éviter compte tenu des risques de perte de qualité ou d'incompatibilité. Pour les images partant à la coupe, vous devez prévoir un bord perdu autour de l'image de 2mm.

#### **TAUX D'AGRANDISSEMENT LIMITE D'UNE IMAGE**

Avec Xpress ou InDesign, le taux d 'agrandissement doit être proche de 100% si vos scans ont été bien réalisés. Les taux conseillés doivent, en corrélation avec la résolution de l 'image, être compris entre 80% et 120%. En dessous de 80%, l'image occupera inutilement de l'espace disque. Au dessus de 120%, l'image sera pixelisée.

## **MISE EN PAGE**

**CADRE BLEU :** ZONE DE FONDS PERDUS Tous les éléments devant partir à la coupe doivent s 'inscrire dans cette zone.

**CADRE ROUGE : FORMAT FINI** Ce cadre est celui qui définit les dimensions de votre carte après coupe au massicot.

CADRE VERT : ZONE TRANQUILLE Ce cadre définit les marges intérieures de sécurité; tous les éléments qui ne doivent pas être coupés lors du passage au massicot doivent s'inscrire dans cette zone. Malgré la précision du massicot, la coupe peut être légèrement décalée, ces 3 mm servent de marge de sécurité.

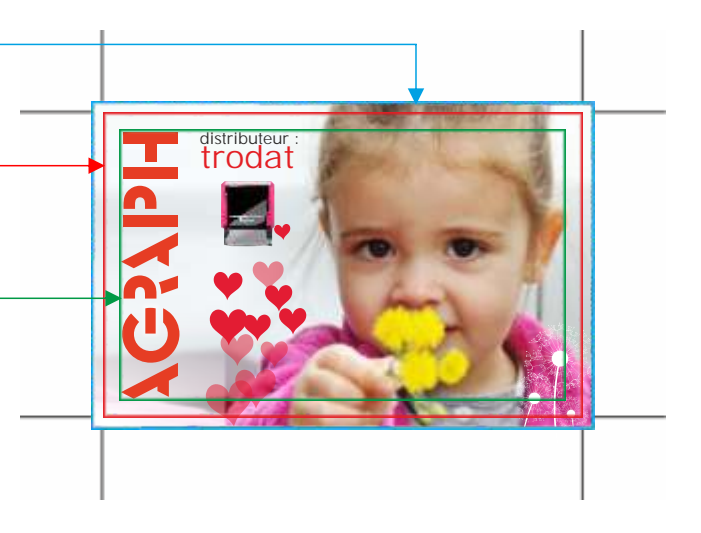

# **ASTUCES**

### **LA COULEUR NOIRE AVEC BLEU DE SOUTIEN**

À l'impression, le résultat d'un aplat noir seul s'imprime gris foncé. N'oubliez jamais de rajouter du cyan pour obtenir un noir profond. *fond noir 100% sans soutien fond noir 100% / cyan 30%*

## **LA COULEUR BLEUE**

Pour éviter d 'avoir un bleu trop violet, nous vous conseillons de ne pas dépasser 70% de magenta dans la composition de votre couleur.

### **SIMULER L'OR ET L'ARGENT EN QUADRI**

Les valeurs indiquées ci-dessous donnent d'excellents résultats.

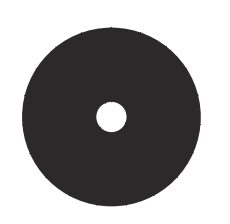

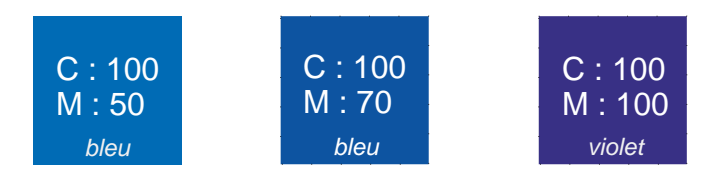

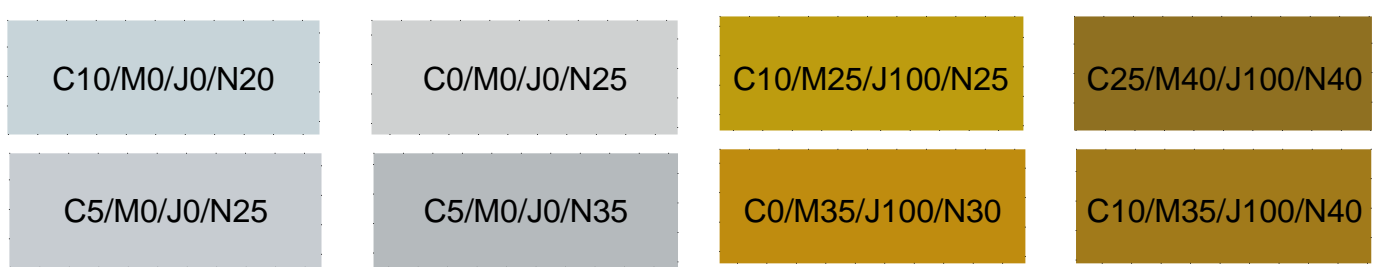

# **LES FORMATS STANDARDS**

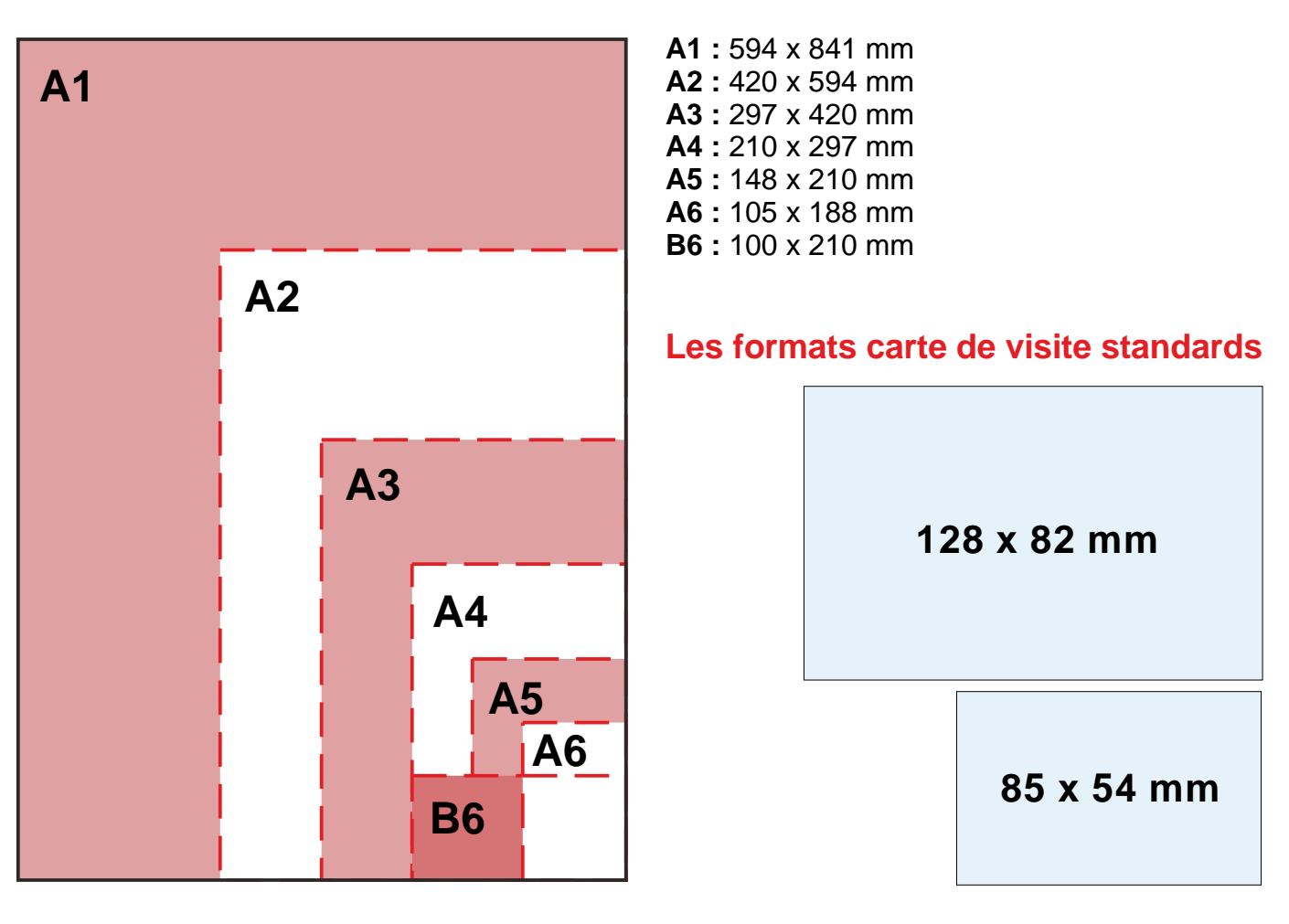